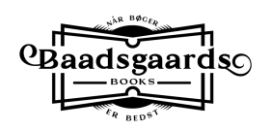

## **Hent og læs e-bog på iPhone**

På iPhone kan e-bøger læses i den app, der hedder Bøger, og som følger gratis med telefonen.

iPhone har i de nye versioner imidlertid problemer med at åbne e-bøger automatisk fra en e-mail, da det sker gennem Safari, og det kan Safari ikke finde ud af. Du Du skal bruge Chrome i stedet.

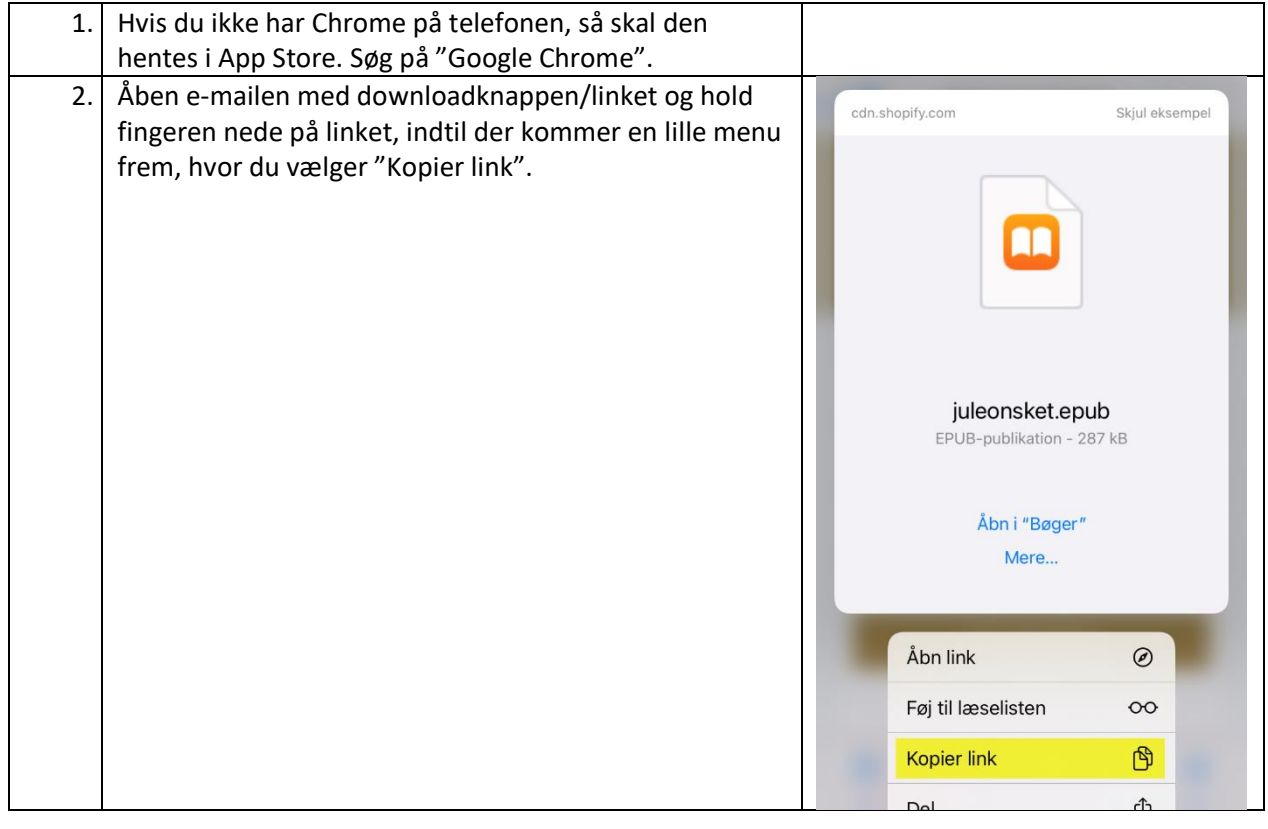

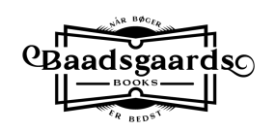

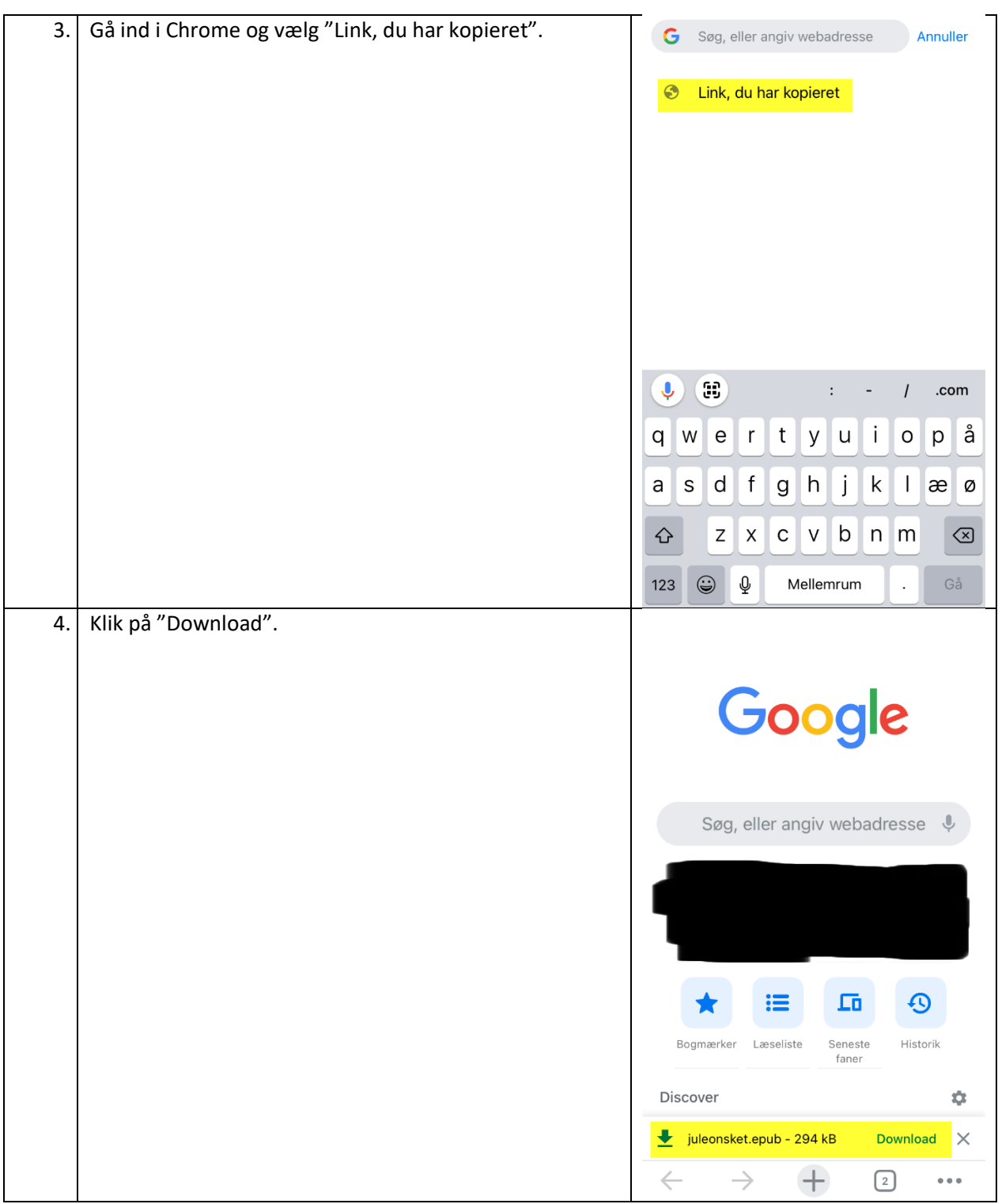

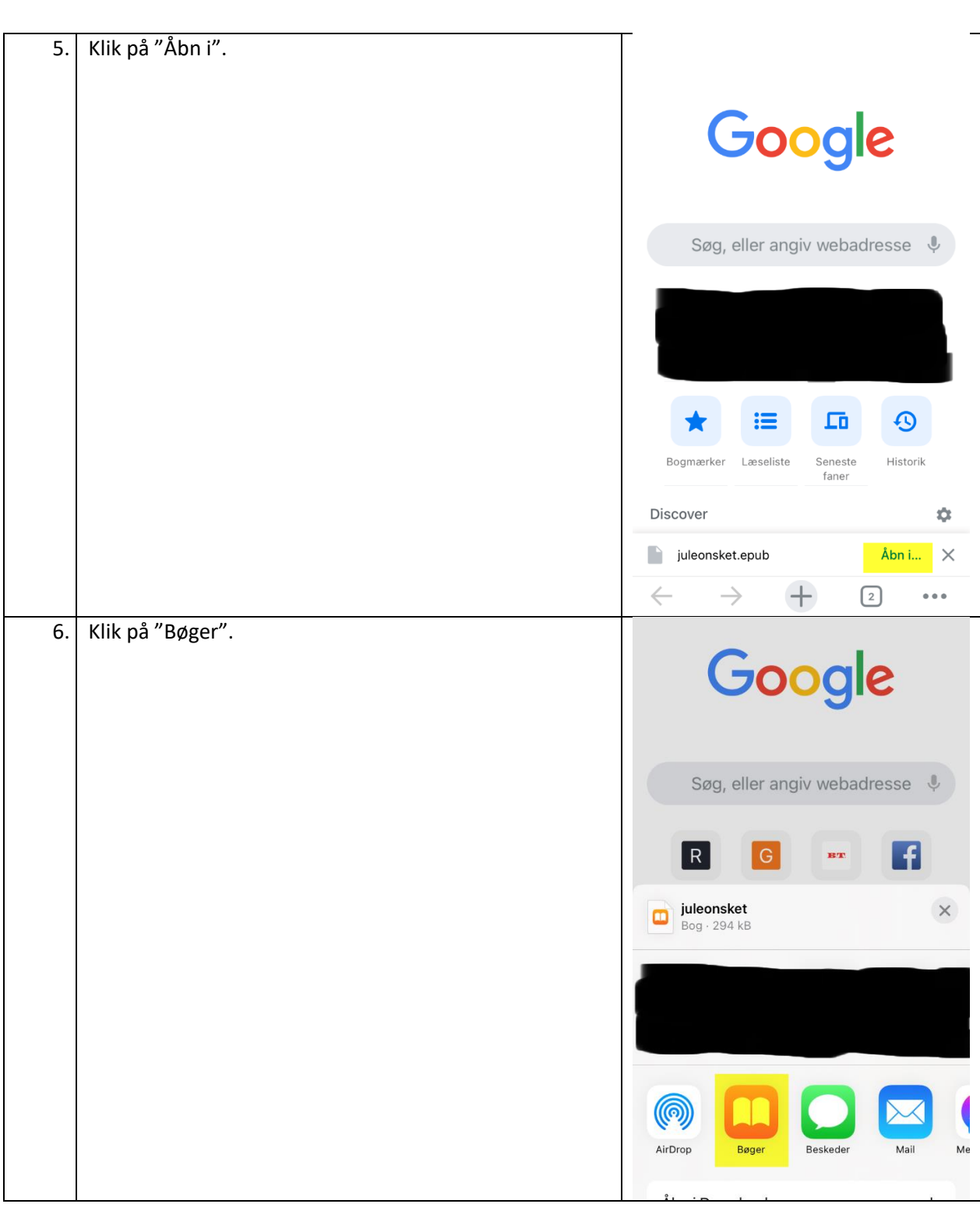

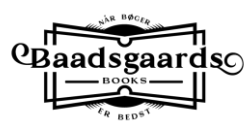